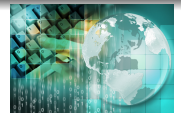

*INFORMATICA I malloc y realloc*

*Ing.Juan Carlos Cuttitta*

Universidad Tecnológica Nacional

Facultad Regional Buenos Aires

Departamento de Ingeniería Electrónica

14 de junio de 2020

Asignar memoria dinamicamente al vector que contiene las direcciones de los nombres ingresados y utilizar la memoria justa para cada nombre. La idea es que si reservé espacio para un vector que pueda almacenar 256 bytes pero ingreso un nombre que ocupa 5 bytes, utilicemos los recursos conocidos para que sólo se usen los espacios justos de memoria para esos 5 bytes y no los 256 bytes para cada nombre ingresado). Termina el programa cuando un nombre

comienza con el simbolo @

# Ejemplo de malloc y realloc

```
1 int main (void)
 2 \n3\begin{array}{ccc} 3 & \text{int} & \text{i} = 0, \text{j} = 0; \\ 4 & \text{char} & \text{c. nombre} \end{array}4 char c, nombres [256];<br>5 char * p;
 5 char ∗ p;<br>6 char ∗∗ ac
          char ** adr:
 7
  8 ad r= ( cha r ∗∗) mallo c ( s i z e o f
( cha r
∗) ) ;
  9 do
{
10 fgets (nombres , 256 , stdin );<br>11 i = strlen (nombres);
11 j = strlen (nombres);<br>12 p = (char * ) malloc12 p = ( cha r
∗) mallo c ( j
∗s i z e o f
( cha r ) ) ;
13 strcpy ( p , nombres);
14<br>15*(adr + i) = p;
15 c = *(*(adr+i));16 if (c = '@') {<br>17 adr = (char)17 ad r = ( cha r ∗∗) r e a l l o c ( ad r , ( i +2)
∗ s i z e o f
( cha r
∗) ) ;
18 i ++;<br>19 lelse{
19 } else {
20 free (p);
21
                      *(adr + i) = NULL;\begin{array}{ccc} 22 & & & \} 23 & & & \text{while} \end{array}23 } while (c \mid = \langle \textcircled{a}^r \rangle);<br>24 for (i=0 \; : \; *(\text{adr}+i))24    for(i=0 ; *(adr+i) != NULL ;i++){
25 p r i n t f (
" nombre
%
d : %
s
" , i ,
∗( ad r+ i ) ) ;
26 free(*(adr+i));
\frac{27}{28}28 free (adr);<br>29 return 0:
          return 0:
30 }
```
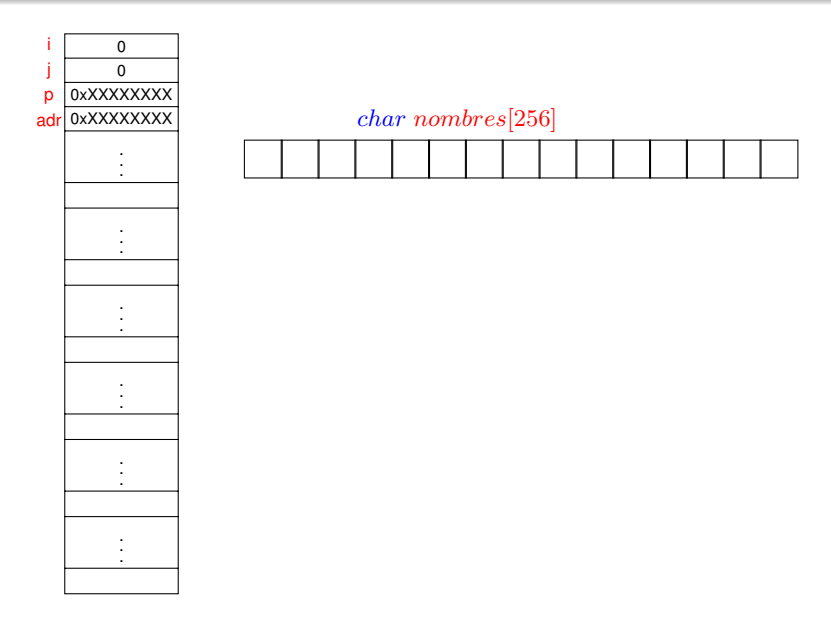

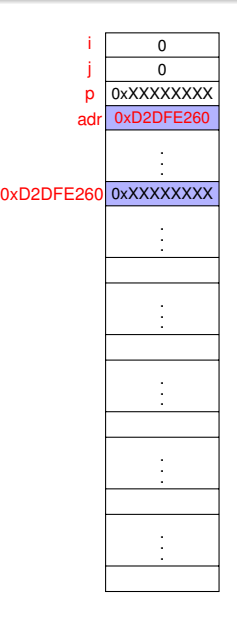

adr= (char \*\*) malloc(**sizeof**(char \*));

adr 0xD2DFE260 char nombres[256]

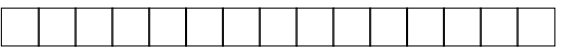

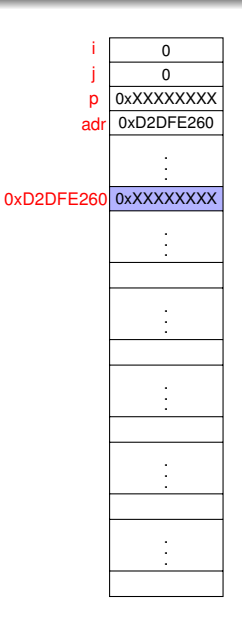

fgets(nombres, 256, stdin);

 $char~nombres[256]$ 

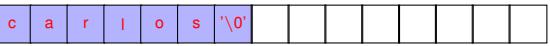

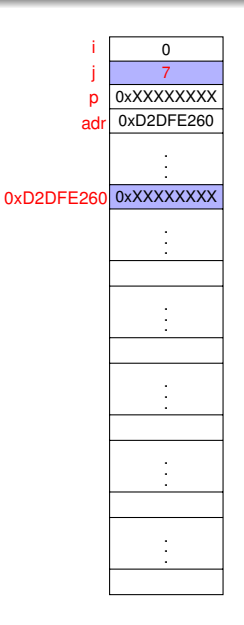

 $j = strlen(nombres);$ 

 $char~nombres[256]$ 

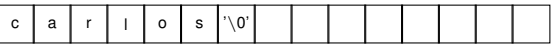

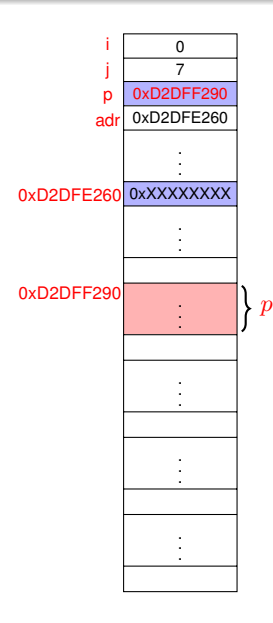

p = (char \*) malloc ( j \* **sizeof**(char) );

 $\frac{1}{256}$  adr  $\frac{1}{256}$ 

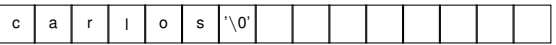

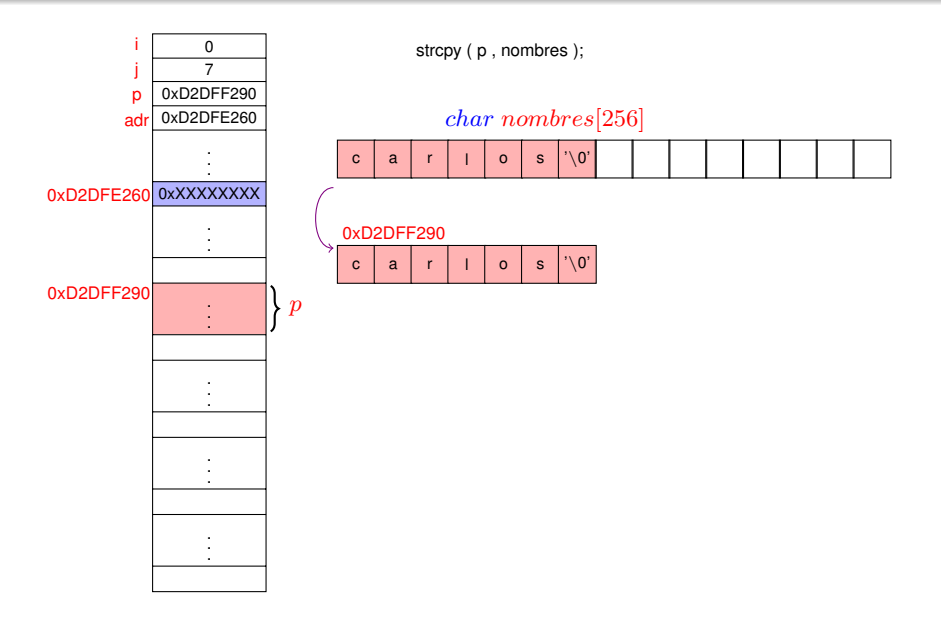

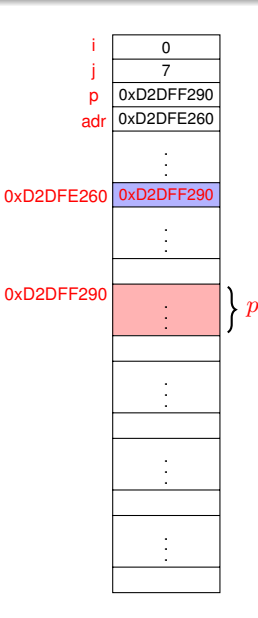

\*( $adr + i$ ) = p;

char nombres[256]

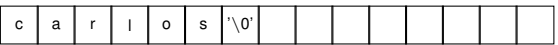

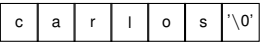

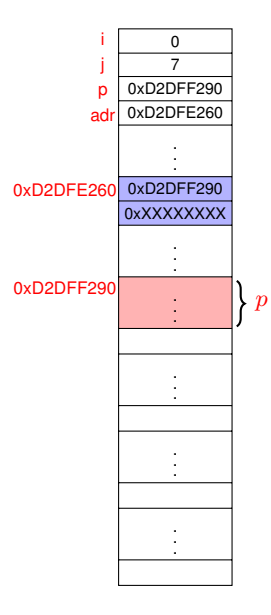

\*( \*(adr+i) ) contiene al primer caracter y como es  $!= \textcircled{a}$ 

 $adr = (char **)$  realloc( $adr$ ,  $(i+2) *$  **sizeof** $(char^*)$ )

char nombres[256]

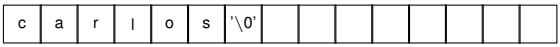

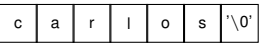

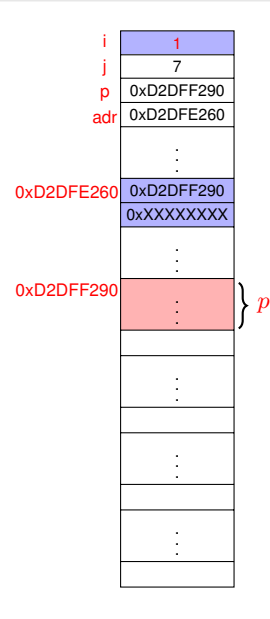

 $i_{++}$ ;

 $char~nombres[256]$ 

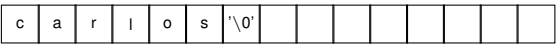

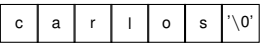

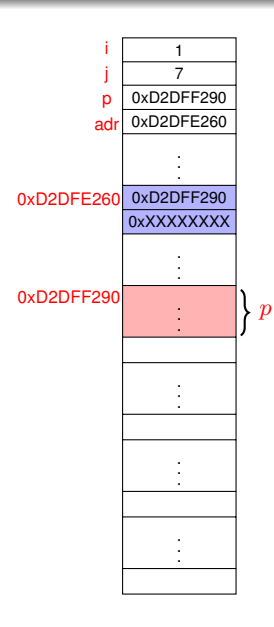

fgets(nombres, 256, stdin);

 $char~nombres[256]$ 

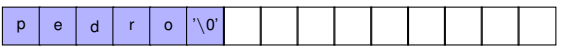

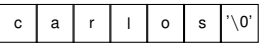

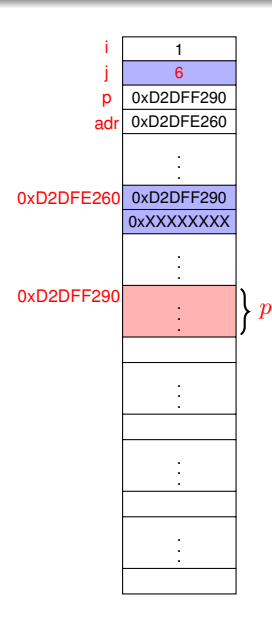

 $j = strlen(nombres);$ 

 $char~nombres[256]$ 

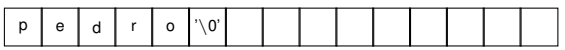

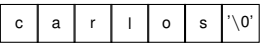

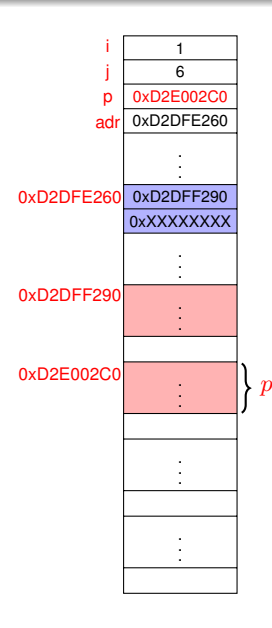

p = (char \*) malloc ( j \* **sizeof**(char) );

char nombres[256]

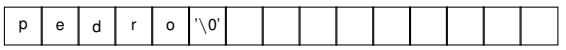

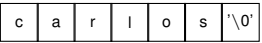

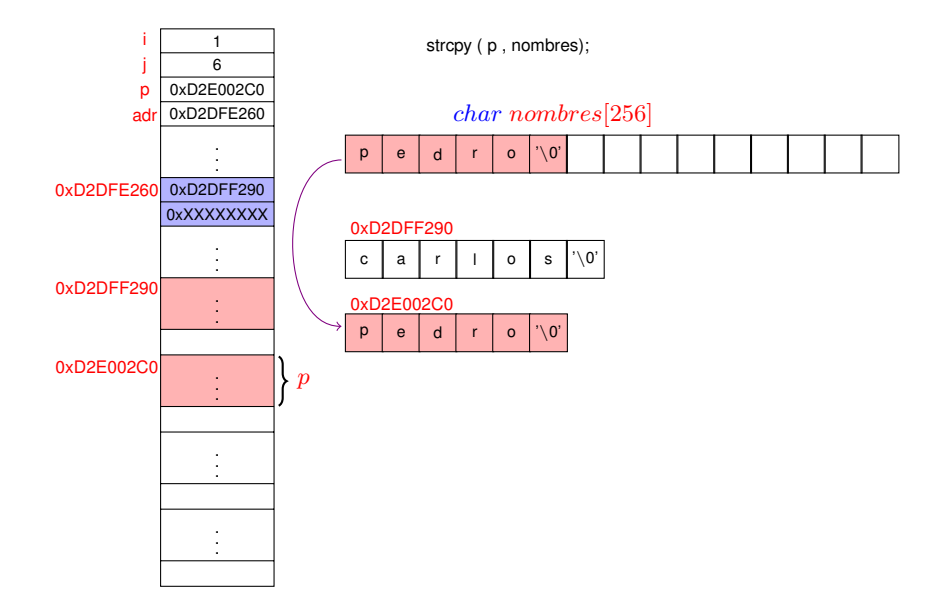

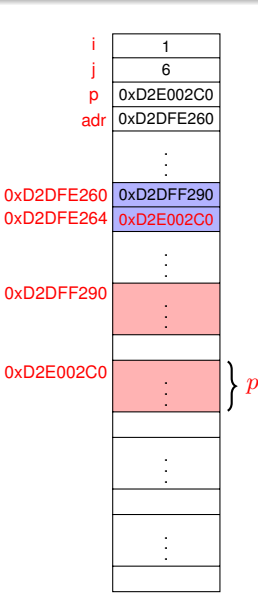

 $*(adr + i) = p;$ 

char nombres[256]

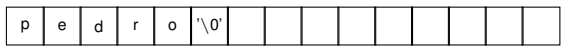

0xD2DFF290

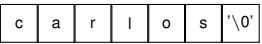

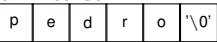

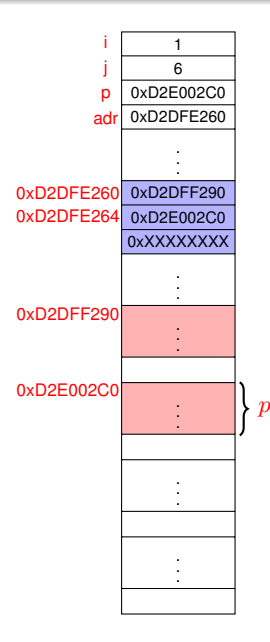

\*( \*(adr+i) ) contiene al primer caracter y como es  $!= \textcircled{a}$ 

 $adr = (char **)$  realloc( $adr$ ,  $(i+2) *$  **sizeof** $(char^*)$ )

char nombres[256]

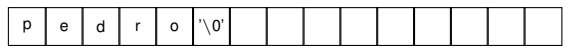

### 0xD2DFF290

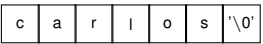

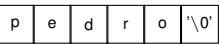

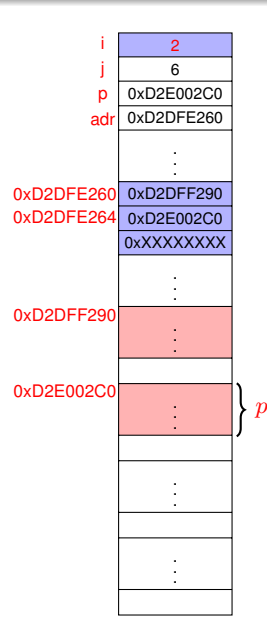

i++;

char nombres[256]

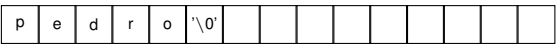

### 0xD2DFF290

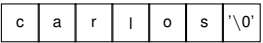

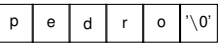

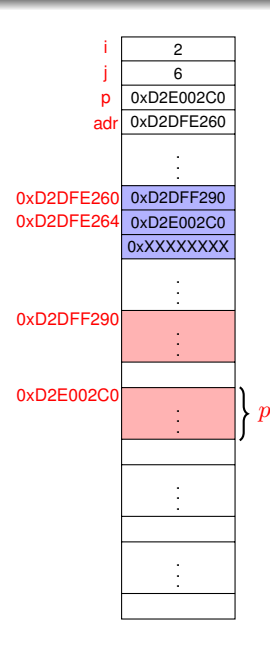

fgets( nombres , 256 , stdin );

### char nombres[256]

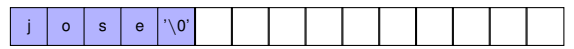

### 0xD2DFF290

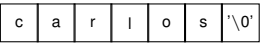

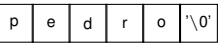

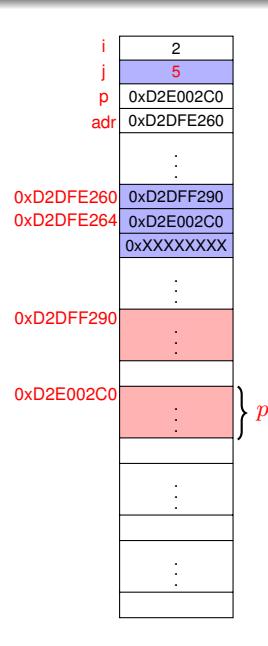

 $j =$  strlen( nombres );

### char nombres[256]

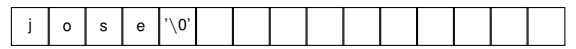

### 0xD2DFF290

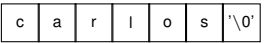

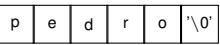

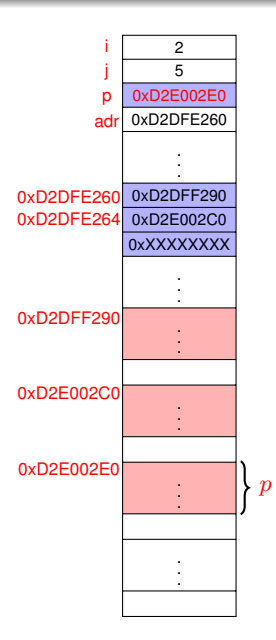

p = (char \*) malloc ( j \* **sizeof**(char) );

char nombres[256]

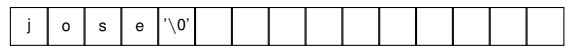

### 0xD2DFF290

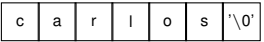

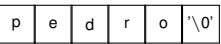

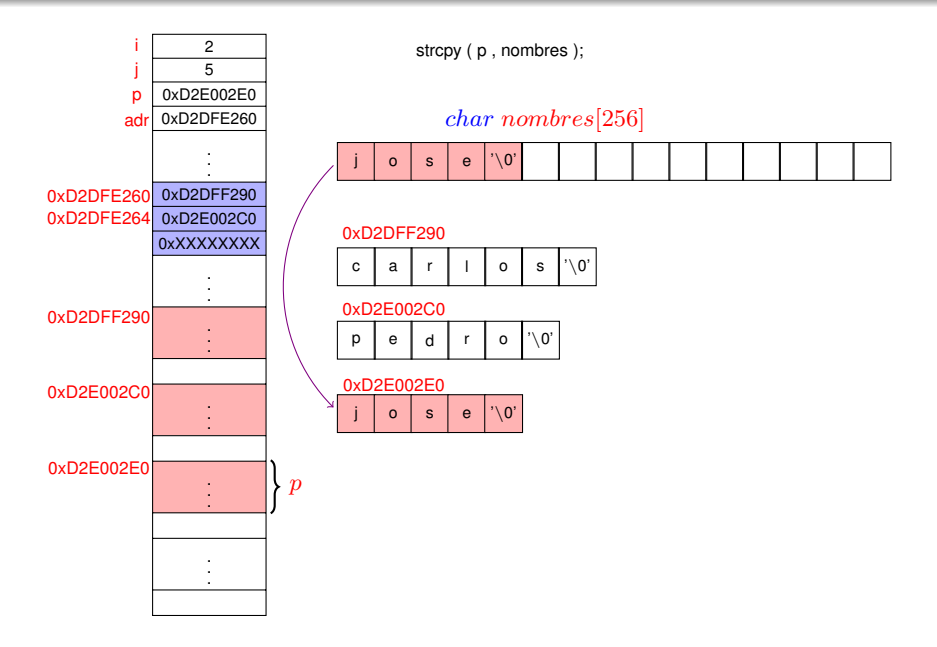

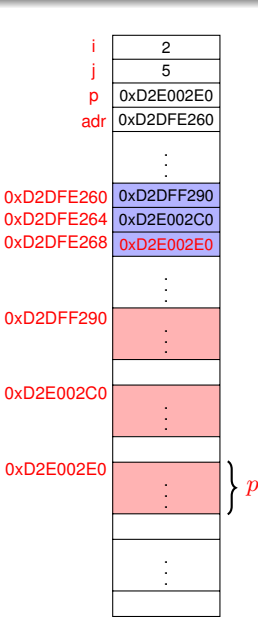

 $*(adr + i) = p;$  );

char nombres[256]

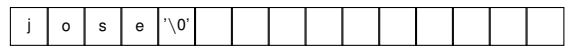

### 0xD2DFF290

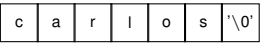

#### 0xD2E002C0

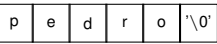

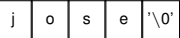

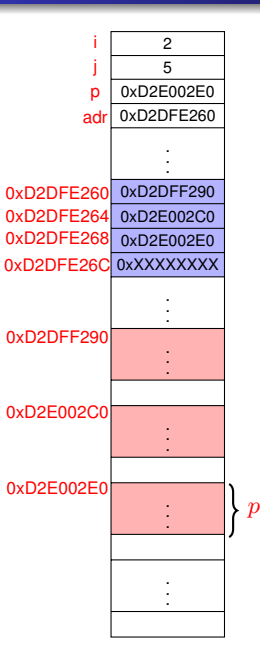

\*( \*(adr+i) ) contiene al primer caracter y como es  $!= \omega$ 

 $adr = (char **)$  realloc( $adr$ ,  $(i+2) * **sizeof**(char *)$ )

### char nombres[256]

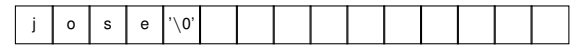

### 0xD2DFF290

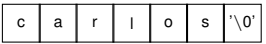

#### 0xD2E002C0

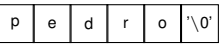

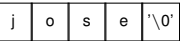

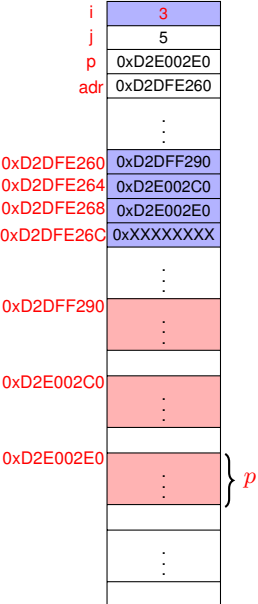

 $1++$ 

### char nombres[256]

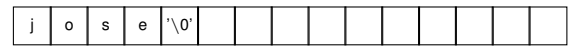

### 0xD2DFF290

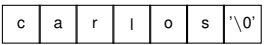

### 0xD2E002C0

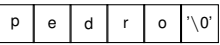

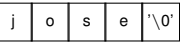

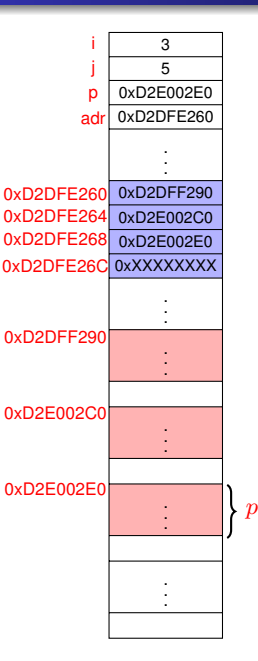

fgets( nombres , 256 , stdin );

### char nombres[256]

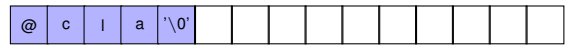

### 0xD2DFF290

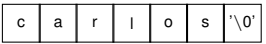

#### 0xD2E002C0

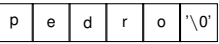

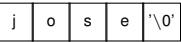

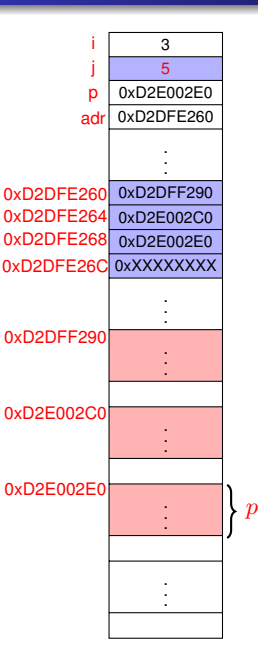

 $j =$  strlen( nombres );

### char nombres[256]

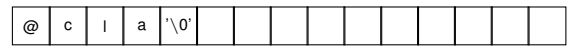

### 0xD2DFF290

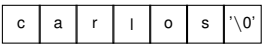

#### 0xD2E002C0

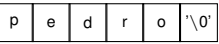

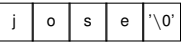

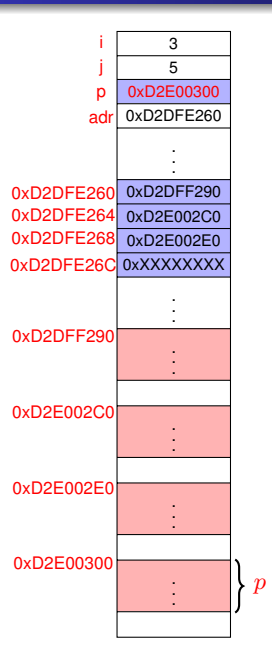

p = (char \*) malloc ( j \* **sizeof**(char) );

### char nombres[256]

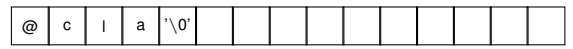

### 0xD2DFF290

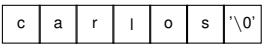

#### 0xD2E002C0

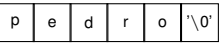

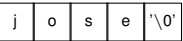

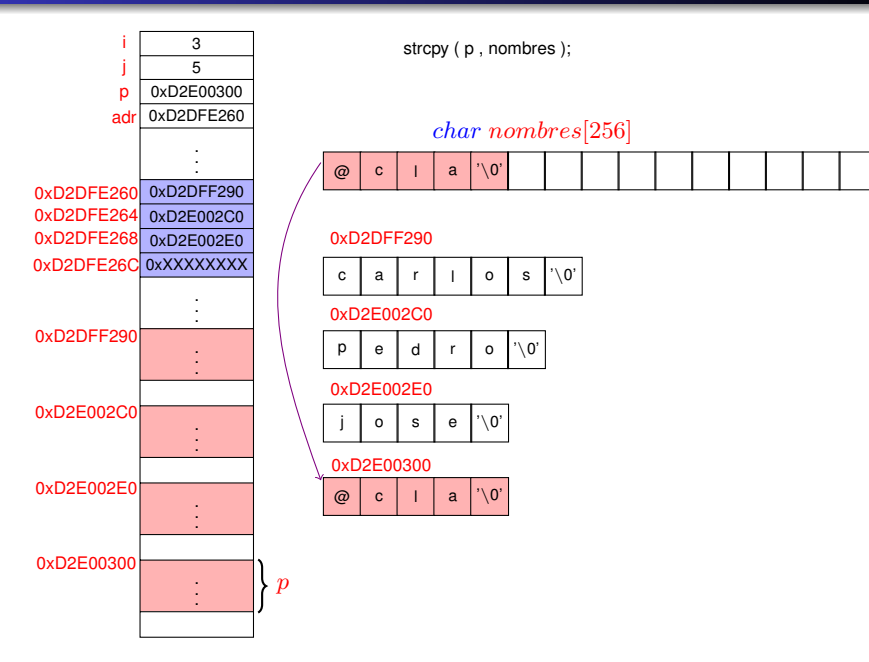

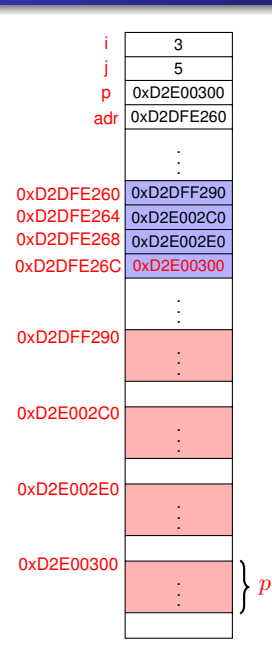

 $*($  adr + i  $) = p$ ;

char nombres[256]

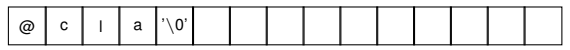

### 0xD2DFF290

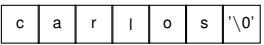

#### 0xD2E002C0

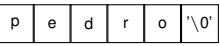

### 0xD2E002E0

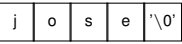

#### 0xD2E00300

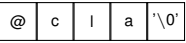

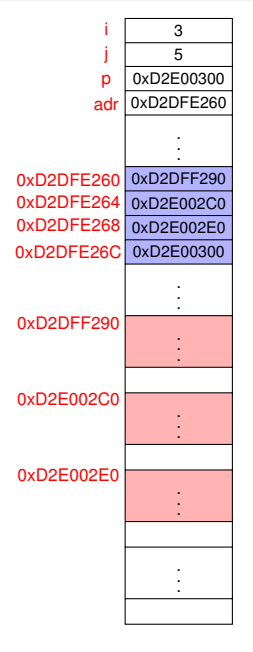

\*( $*(adr+i)$ ) contiene al primer caracter y es  $@$ , salimos del loop

free( p );

### char nombres[256]

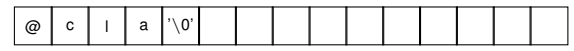

### 0xD2DFF290

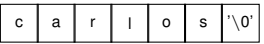

#### 0xD2E002C0

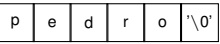

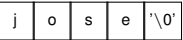

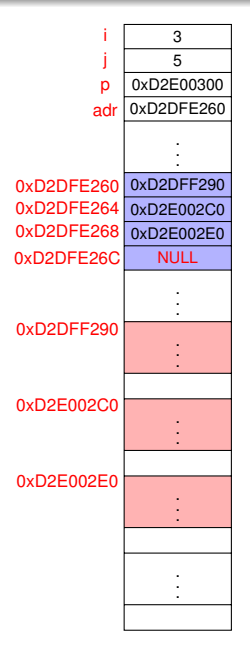

 $*($  adr  $+ i$  ) = NULL;

char nombres[256]

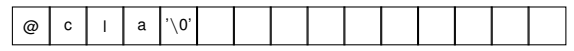

### 0xD2DFF290

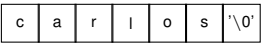

#### 0xD2E002C0

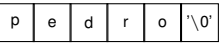

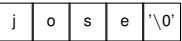

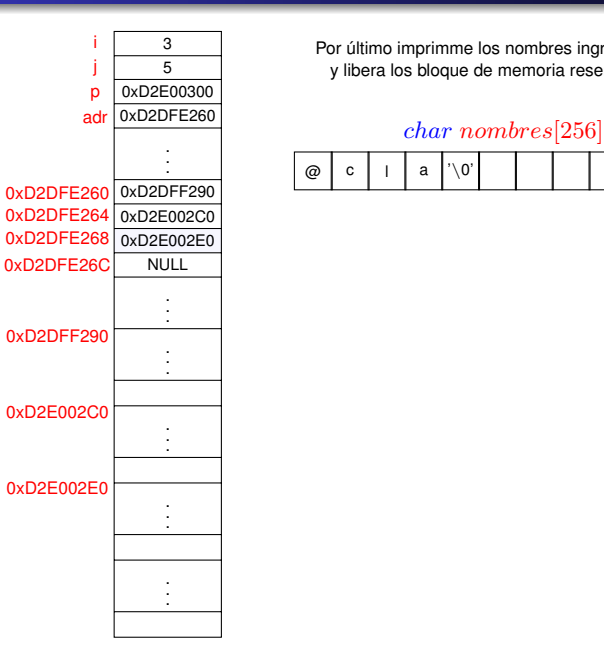

Por último imprimme los nombres ingresados y libera los bloque de memoria reservado

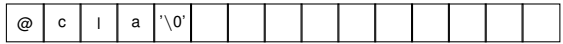